## **QGIS Application - Bug report #21104 no result buffer error for PostGIS datasets.**

*2019-01-25 10:40 PM - garret w*

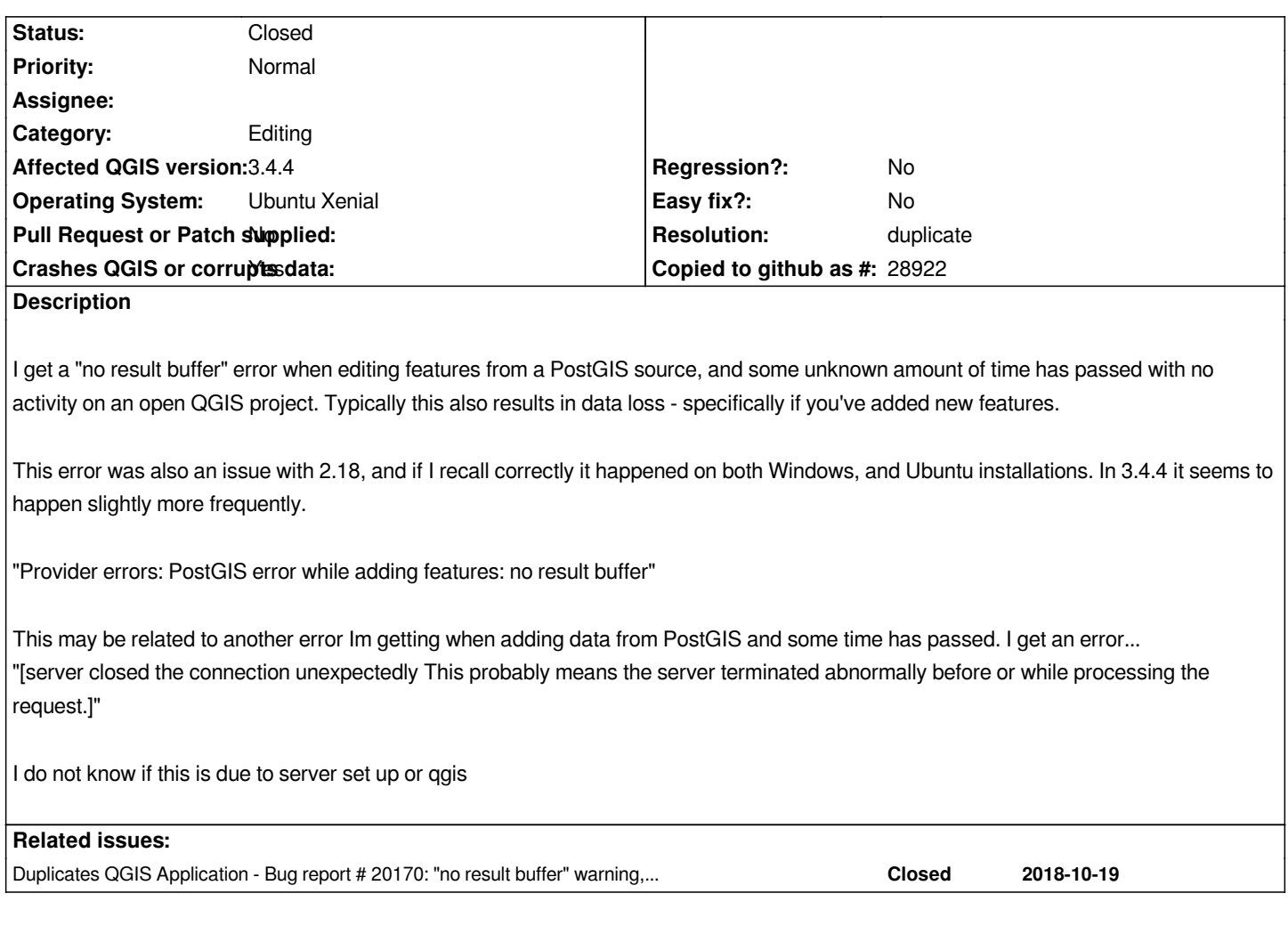

## **History**

## **#1 - 2019-01-25 11:29 PM - Jürgen Fischer**

*- Duplicates Bug report #20170: "no result buffer" warning, application restart required after PostGIS connection is lost and reconnected added*

## **#2 - 2019-01-25 11:30 PM - Jürgen Fischer**

*- Resolution set to duplicate*

*- Status changed from Open to Closed*